# **Oracle® Java ME Embedded**

Reference Platform Release Notes (Qualcomm IoE)

Release 3.4

#### **E47940-01**

September 2013

# **Table of Contents**

- **[Introduction](#page-0-0)**
- [What's Supported in this Release](#page-0-1)
- **[Usage Notes](#page-1-0)**
- **[Installation and Runtime Security Guidelines](#page-2-0)**
- **[Known Bugs](#page-3-0)**
- **[Product Documentation](#page-7-0)**
- [Documentation Accessibility](#page-7-1)
- [Access to Oracle Support](#page-7-2)

### <span id="page-0-0"></span>**Introduction**

The Oracle Java ME Embedded software for the Qualcomm IoE platform is a ready-to-run software image for use with a Qualcomm IoE embedded board. The Oracle Java ME Embedded software is an optimized platform stack for small embedded devices, which includes the Connected Limited Device Configuration (CLDC) HotSpot Implementation (Java Virtual Machine), Information Module Profile - Next Generation (IMP-NG) application environment, and enhanced support for Java Specification Requests (JSRs).

# <span id="page-0-1"></span>**What's Supported in this Release**

The following features are supported in the Oracle Java ME Embedded 3.4 software:

Support for the Qualcomm IoE embedded platform using a multitasking virtual machine (MVM). The Qualcomm IoE hardware platform is also available in emulation on the Windows desktop. See the *Oracle Java ME SDK 3.4* documentation at the following address for more information:

<http://docs.oracle.com/javame/developer/developer.html>

- Tooling over USB that employs a serial connection to the Qualcomm IoE embedded platform for logging, command-line inteface, and debugging.
- Support for the Application Management System (AMS) API, the Logging API, and the AccessPoint API.

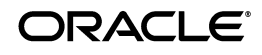

- Support for Device Access APIs, Version B, which provide enhanced device controls and improved input/output (IO) for small embedded devices, including the following new features:
	- Peripheral Manager
	- GPIO pins and ports
	- I2C
	- SPI
	- Pulse Counter
	- Watchdog Timer
	- Analog-to-Digital Converter (DAC)
	- Digital-to-Analog Converter (ADC)
	- Universal Asynchronous Receiver/Transmitter (UART)
	- Modem Control (AT) command set
- Ongoing support for the following optional packages:
	- JSR 139 CLDC 1.1
	- **JSR 228 IMP-NG**
	- JSR 75 (FileConnection API only)
	- JSR 172 Web Services
	- JSR 177 Security and Trust Services API (SATSA-CRYPTO package only)
	- JSR 280 XML API for Java ME
	- **JSR 120 WMA**
	- JSR 179 Location

### <span id="page-1-0"></span>**Usage Notes**

The Oracle Java ME Embedded software for the Qualcomm IoE embedded platform consists of a binary files and a directory structure that needs to be downloaded to a Qualcomm IoE board running the Brew MP operating system.

The *Getting Started Guide for the Reference Platform (Qualcomm IoE)* describes how to download the binary file to the board, how to connect to the board from the development host computer and how to install, run, and debug IMlets on the board.

Observe the following important notes before running the Oracle Java ME Embedded software on the board:

- During any modification of the MAX\_ISOLATES property in the jwc\_ properties.ini file, keep in mind that up to 3 isolates can be reserved by the Java runtime.
- The CPU and Memory Profiler are not supported in this release.
- Memory Monitoring is not supported on the board in this release. However, the Memory Status feature is supported and can be used to get basic memory status information.
- Only the default Access Point is supported in this release.
- Oracle recommends using the serial mode for tooling, especially for debugging, as it is faster and more reliable than the network mode, which works over WiFi or 3G.
- Be aware that a network can be lost and appear again at any time (such as WiFi and 3G specific networks), IP address can be changed during time due to routers, DHCP, and networks specifics. IMlets should be written correspondingly to react to these situations.
- Some mobile-network related functionality (for example, WMA or AT-commands) depend on a particular network carrier and may not work in certain environments. For example, depending on the carrier, it may be not possible to send large SMS (about 400 characters) messages every 100 milliseconds.

# <span id="page-2-0"></span>**Installation and Runtime Security Guidelines**

The Oracle Java ME Embedded Release 3.4 software installation requires an execution model that makes certain networked resources available for device emulator execution. These required resources might include, but are not limited to, a variety of communication capabilities between the product's installed components.

It is extremely important to note that the product's installation and runtime system is fundamentally a developer system not specifically designed to guard against any malicious attacks from outside intruders. Given this, the product's architecture can present an insecure operating environment to the installation file system itself, as well as its runtime environment, during execution. For this reason, it is critically important to observe the precautions outlined in the following security guidelines when installing and running the software.

**Note:** The security-related functionality of a final developed application for release into the field is supported by the available components of the Oracle Java ME Embedded software stack incorporated by the developer into the application. The security precautions required by applications in the field are beyond the scope of these recommendations, but must nonetheless be observed by the application developer.

To maintain optimum network security, the software package can be installed and run in a "closed" network operating environment, meaning the software system is not connected directly to the Internet, or to a company Intranet environment that could introduce unwanted exposure to malicious intrusion. This is the ideal secure operating environment whenever the application under development does not require it.

An example of a requirement for an Internet connection is when the system must communicate with a wireless network over the Internet to fully execute the application under development. Whether or not an Internet connection is required depends on the particular Java ME application running in the development environment. For example, some Java ME applications can use an HTTP connection. If the environment is open to any network access you must always observe the following precautions to protect valuable resources from malicious intrusion:

Locate the development environment behind a secure firewall that strictly limits unauthorized network access to its file system and services. Limit access privileges to those that are required for development while allowing all the bi-directional local network communications that are necessary for the application's

functionality. The firewall configuration must support these requirements to run the software while also addressing them from a security standpoint.

- Follow the principle of "least privilege" by assigning the minimum set of system access permissions required for installation and execution of the software.
- Do not store any data sensitive information on the same file system that is hosting the installation.
- To maintain the maximum level of security, make sure the operating system patches are up-to-date on any host machines in the development environment.

### **Security Certificate Precautions**

The Oracle Java ME Embedded software distribution bundle contains security certificates that are needed for testing purposes during development of products for final release to customers. Some of these certificates are self-signed security certificates generated by Oracle that are mapped to privileged security domains. IMlets signed by these certificates get high privileges to access restricted APIs, and so these certificates present a security vulnerability if they are released to end users on a customer's device. Care should be taken to remove these certificates after final testing of the product is completed when the product is being prepared for release to end users. This does not apply to certificates issued by universally recognized certificate authorities (CAs), because these are used only for signature verification and do not present a vulnerability.

#### **Command-Line Interface Precautions**

The command-line interface (CLI) feature in this Oracle Java ME Embedded software release is provided only as a concept for your reference. It uses insecure connections with no encryption, authentication, or authorization. If you decide to implement this feature in any product deployment, it is your responsibility to incorporate adequate security measures around the CLI.

### <span id="page-3-0"></span>**Known Bugs**

[Table 1, " Known Bugs",](#page-3-1) shows the known bugs in the 3.4 release of the Oracle Java ME Embedded software.

<span id="page-3-1"></span>*Table 1 Known Bugs*

| <b>Bug Number</b> | <b>Bug Description</b>                                                                                                    |
|-------------------|----------------------------------------------------------------------------------------------------|
| <b>MERT-2257</b>  | FileConnection.lastModified returns a value that depends on<br>TimeZone setting                                                                                                    |
|                   | FileConnection.lastModified provides a long value representing the<br>time the file was last modified, measured in milliseconds since the<br>epoch (00:00:00 GMT, January 1, 1970), or 0L if an I/O error occurs.<br>However, the value returned depends on TimeZone setting. |

*Table 1 (Cont.) Known Bugs*

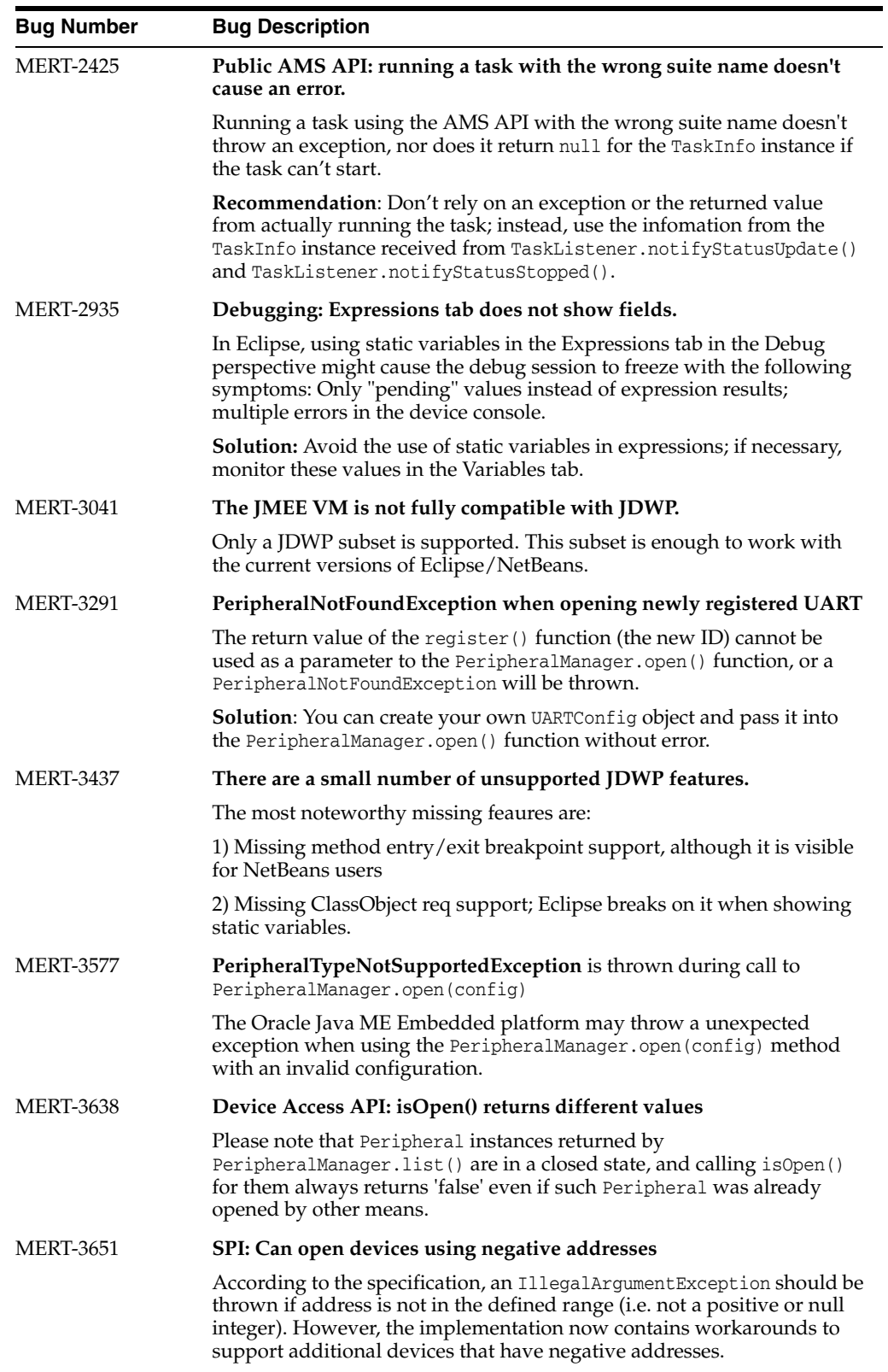

MERT-3676 **Infinite log output when JC\_SOCKET=0** When the TCP logger is used and the JC\_SOCKET parameter is set to 0 in the jwc\_properties.ini file, there can be infinite output from the logger. **Workaround**: Never set JC\_SOCKET to 0. The best solution is manually set JC\_SOCKET to 4 in the jwc\_properties.ini file. MERT-3798 **Device Access API Spec: Description on unregistering an application-registered peripheral ID while this particular peripheral is still in an open state** The Device Access API Spec does not outline what behavior should occur when unregistering an application-registered peripheral ID while this peripheral is still in the open state. The curent behavior is to close the peripheral. MERT-3799 **ADCChannel.startAcquisition behavior with provided count = 0 is not specified in DA API specification.** The DA API specification does not outline the behavior when the ADCChannel.startAcquisition(values, offset, count, doubleBuffering, listener) method is called and count is zero. Currently, an IllegalArgumentException is thrown. **Workaround**: Do not set count = 0 while starting acquisition. MERT-3800 **DACChannel.startGeneration behavior with provided count = 0 is not specified in DA API specification.**The DA API specification does not outline the behavior when the DACChannel.startGeneration(values, offset, count, doubleBuffering, listener) method is called and count is zero. Currently, an IllegalArgumentException is thrown. **Workaround**: Do not set count = 0 while start generation. MERT-3806 **AcquisitionEvent and Monitoring constructors do not throw any exceptions** The AcquisitionEvent and MonitoringEvent constructors do not throw any exceptions (except NullPointerException) when invalid parameters are supplied. MERT-3808 **PinEvent and PortEvent constructors do not throw any exceptions** The PinEvent and PortEvent constructors do not throw exceptions when their parameters are out of the defined range. MERT-3887 **An unexpected PeripheralConfigInvalidException is thrown, instead of PeripheralNotFoundException, when opening a peripheral using incorrect configuration parameters.** Instead of a PeripheralNotFoundException, an unexpected PeripheralConfigInvalidException is thrown when calling PeripheralManager.open(java.lang.Class intf, PeripheralConfig config) when the config parameter contains incorrect peripheral hardware addressing. **Workaround**: An application should catch both exceptions when **Bug Number Bug Description**

*Table 1 (Cont.) Known Bugs*

**6**

opening a peripheral.

*Table 1 (Cont.) Known Bugs*

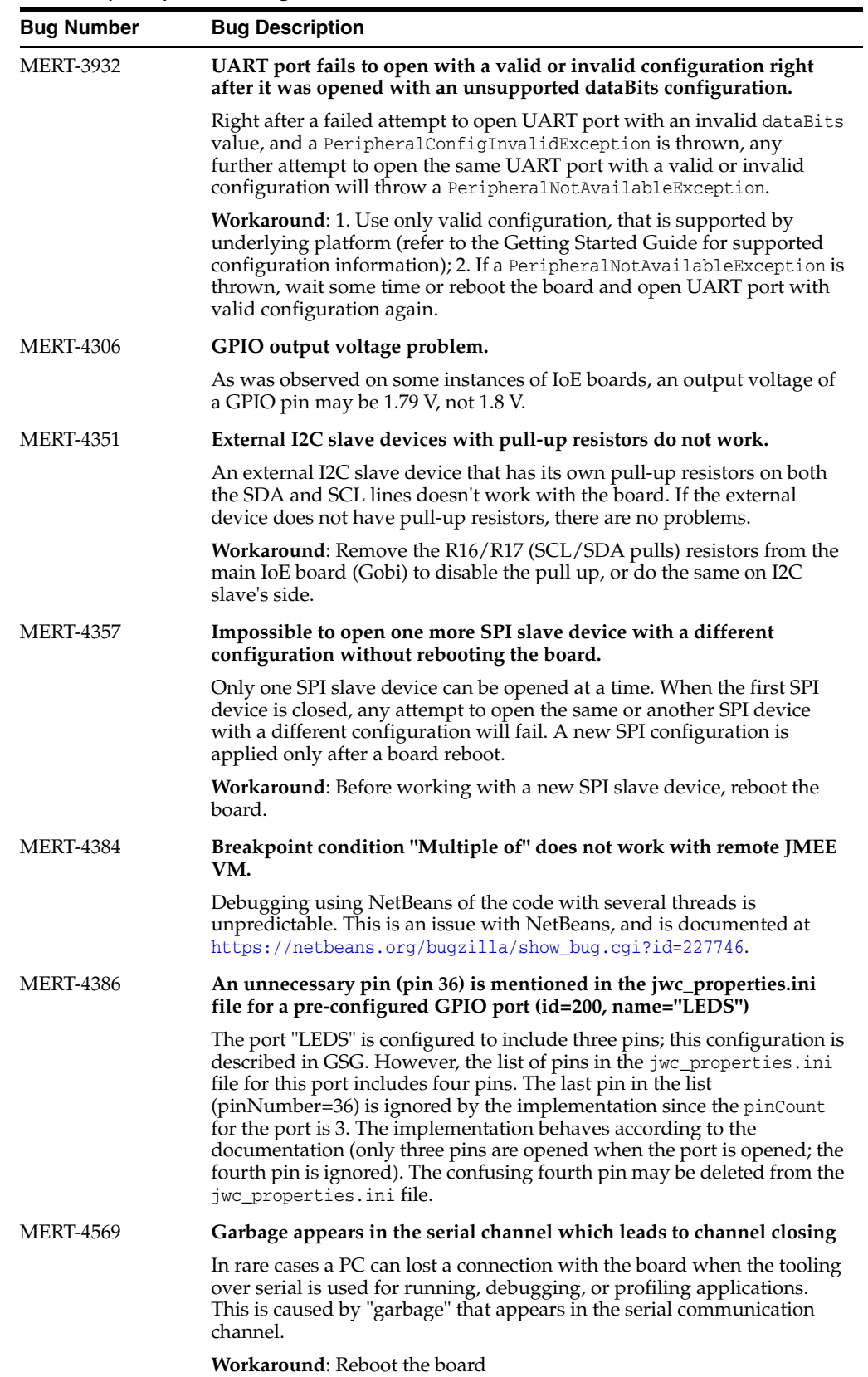

*Table 1 (Cont.) Known Bugs*

| <b>Bug Number</b> | <b>Bug Description</b>                                                                                                    |
|-------------------|----------------------------------------------------------------------------------------------------|
| <b>MERT-4570</b>  | ATDevice.sendCommand method sometimes throws an IOException<br>when a supported command is being sent                                                                                                    |
|                   | In some cases, the ATDevice.sendCommand() function can throw an<br>IOException at the time that a supported AT command is being sent.                                                                                                    |
|                   | <b>Workaround:</b> Try to send the command again if it is in the list of<br>supported commands.                                                                                                    |
| <b>MESDK-1939</b> | Occasionally during the debugging or profiling of an IM let, the<br>Device Manager looses a connection to the board.                                                                                                    |
|                   | Occasionally during the debugging or profiling of an IMlet, the Device<br>Manager looses a connection to the board. The situation is reproduced<br>only if an IM let tries to open many network related connections to URLs<br>that are not available/reachable.                                                                                                    |
|                   | <b>Workaround:</b> If tooling's network mode is leveraged then change JC_<br>SOCKET property's value to 4 (DISABLE), it will decrease the number<br>of faults significantly. Otherwise, use tooling's serial mode for<br>debugging/profiling. This mode is more preferable then the network<br>mode. (Refer to the Getting Started Guide in order to figure out what is<br>meant under a tooling mode and how to change system properties.) |

# <span id="page-7-0"></span>**Product Documentation**

The following documentation is included with this release of the Oracle Java ME Embedded software. See http://docs.oracle.com/javame/embedded/embedded.html.

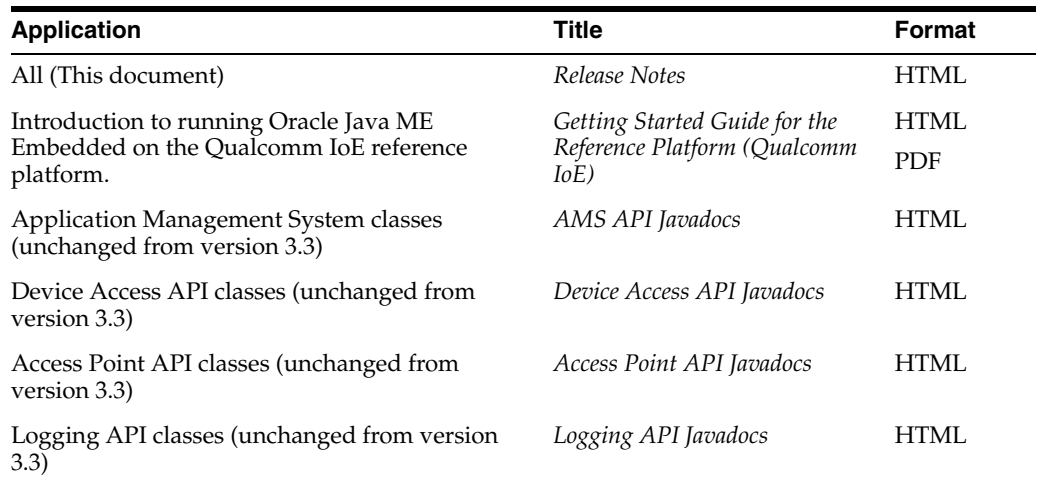

### <span id="page-7-1"></span>**Documentation Accessibility**

For information about Oracle's commitment to accessibility, visit the Oracle Accessibility Program website at: http://www.oracle.com/pls/topic/lookup?ctx=acc&id=docacc.

# <span id="page-7-2"></span>**Access to Oracle Support**

Oracle customers have access to electronic support through My Oracle Support. For information, visit http://www.oracle.com/pls/topic/lookup?ctx=acc&id=info or

#### visit http://www.oracle.com/pls/topic/lookup?ctx=acc&id=trs if you are hearing impaired.

Oracle Java ME Embedded Reference Platform Release Notes (Qualcomm IoE), Release 3.4 E47940-01

Copyright © 2012, 2013, Oracle and/or its affiliates. All rights reserved.

This software and related documentation are provided under a license agreement containing restrictions on use and disclosure and are protected by intellectual property laws. Except as expressly permitted in your license agreement or allowed by law, you may not use, copy, reproduce, translate, broadcast, modify, license, transmit, distribute, exhibit, perform, publish, or display any part, in any form, or by any means. Reverse engineering, disassembly, or decompilation of this software, unless required by law for interoperability, is prohibited.

The information contained herein is subject to change without notice and is not warranted to be error-free. If you find any errors, please report them to us in writing.

If this is software or related documentation that is delivered to the U.S. Government or anyone licensing it on behalf of the U.S. Government, the following notice is applicable:

U.S. GOVERNMENT END USERS: Oracle programs, including any operating system, integrated software, any programs installed on the hardware,<br>and/or documentation, delivered to U.S. Government end users are "commercial computer Regulation and agency-specific supplemental regulations. As such, use, duplication, disclosure, modification, and adaptation of the programs, including any operating system, integrated software, any programs installed on the hardware, and/or documentation, shall be subject to license<br>terms and license restrictions applicable to the programs. No other rights are

This software or hardware is developed for general use in a variety of information management applications. It is not developed or intended for use in any inherently dangerous applications, including applications that may create a risk of personal injury. If you use this software or hardware in<br>dangerous applications, then you shall be responsible to take all appropri use. Oracle Corporation and its affiliates disclaim any liability for any damages caused by use of this software or hardware in dangerous applications.

Oracle and Java are registered trademarks of Oracle and/or its affiliates. Other names may be trademarks of their respective owners.

Intel and Intel Xeon are trademarks or registered trademarks of Intel Corporation. All SPARC trademarks are used under license and are trademarks<br>or registered trademarks of SPARC International, Inc. AMD, Opteron, the AMD trademarks of Advanced Micro Devices. UNIX is a registered trademark of The Open Group.

This software or hardware and documentation may provide access to or information on content, products, and services from third parties. Oracle<br>Corporation and its affiliates are not responsible for and expressly disclaim a and services. Oracle Corporation and its affiliates will not be responsible for any loss, costs, or damages incurred due to your access to or use of third-party content, products, or services.